## **МИНИСТЕРСТВО СЕЛЬСКОГО ХОЗЯЙСТВА РОССИЙСКОЙ ФЕДЕРАЦИИ** Федеральное государственное бюджетное образовательное учреждение высшего образования **«КУБАНСКИЙ ГОСУДАРСТВЕННЫЙ АГРАРНЫЙ УНИВЕРСИТЕТ имени И.Т. ТРУБИЛИНА»**

ФАКУЛЬТЕТ ПРИКЛАДНОЙ ИНФОРМАТИКИ

## **УТВЕРЖДАЮ**

Декан факультета прикладной информатики, профессор ной<br>Сид. Курносов «24» апреля 2023

# **Рабочая программа дисциплины Разработка программ системного назначения**

**Направление подготовки 38.03.05 «Бизнес-информатика»**

**Направленность Архитектура предприятия**

**Уровень высшего образования Бакалавриат**

> **Форма обучения очная**

> > **Краснодар 2023**

Рабочая программа дисциплины «Разработка программ системного назначения» разработана на основе ФГОС ВО 38.03.05 Бизнес-информатика утвержденного приказом Министерства образования и науки РФ 11.08.2016г. № 1002.

Автор:

канд. пед. наук, доцент  $\sqrt{2}$  Т.А. Крамаренко

Рабочая программа обсуждена и рекомендована к утверждению решением кафедры системного анализа и обработки информации от 24.04.2023 г., протокол № 8.

Заведующий кафедрой д-р экон. наук, профессор

Т.П. Барановская

Рабочая программа одобрена на заседании методической комиссии факультета прикладной информатики, протокол от 24.04.2023 г. № 8.

Председатель методической комиссии

канд. пед. наук, доцент Г.А. Крамаренко

Руководитель основной профессиональной образовательной программы канд. экон. наук, доцент М.Е. Вострокнутов

## **1 Цель и задачи освоения дисциплины**

**Целью** освоения дисциплины «Разработка программ системного назначения» является формирование комплекса знаний об организационных, научных и методических основах технологии низкоуровневого программирования, разработки программ системного назначения, законами эволюции системного программного обеспечения, изучение инструментальных средств и технологии системного программирования, аппаратных ресурсов поддерживающих работу программ системного назначения, системных структур данных, технологии разработки драйверов.

**Задачи**

 приобретение системы знаний об аппаратных ресурсах вычислительного комплекса, поддерживающих работу компьютера в автоматическом режиме, технологии программирования программ системного назначения как одной из основных, позволяющих разрабатывать современные программные продукты системного назначения;

 организации поддержки работы информационной системы для широкого круга внутренних и внешних пользователей;

 формирование и представление информации, удовлетворяющей требованиям различных пользователей программного обеспечения.

# **2 Перечень планируемых результатов по дисциплине, соотнесенных с планируемыми результатами освоения ОПОП ВО**

**В результате освоения дисциплины формируются следующие компетенции:**

ПК-13 – умение проектировать и внедрять компоненты ИТинфраструктуры предприятия, обеспечивающие достижение стратегических целей и поддержку бизнес-процессов;

ПК-18 – способность использовать соответствующий математический аппарат и инструментальные средства для обработки, анализа и систематизации информации по теме исследования.

## **3 Место дисциплины в структуре ОПОП ВО**

«Разработка программ системного назначения» является дисциплиной вариативной части ОПОП ВО подготовки обучающихся по направлению 38.03.05 «Бизнес-информатика», направленность «Архитектура предприятия».

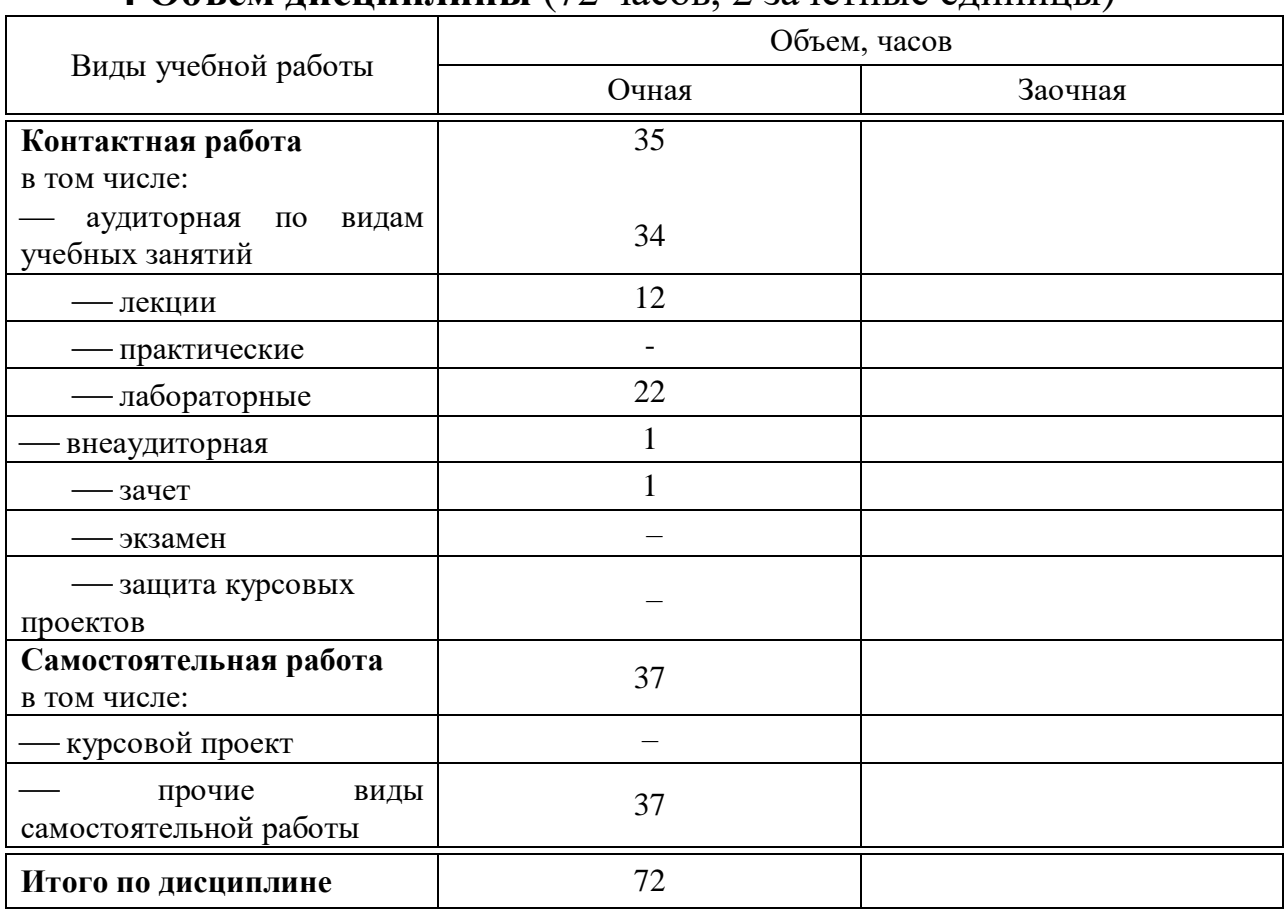

# **4 Объем дисциплины** (72 часов, 2 зачетные единицы)

# **5 Содержание дисциплины**

По итогам изучаемого курса студенты сдают зачёт. Дисциплина изучается на 4 курсе, в 8 семестре.

# Содержание и структура дисциплины по очной форме обучения

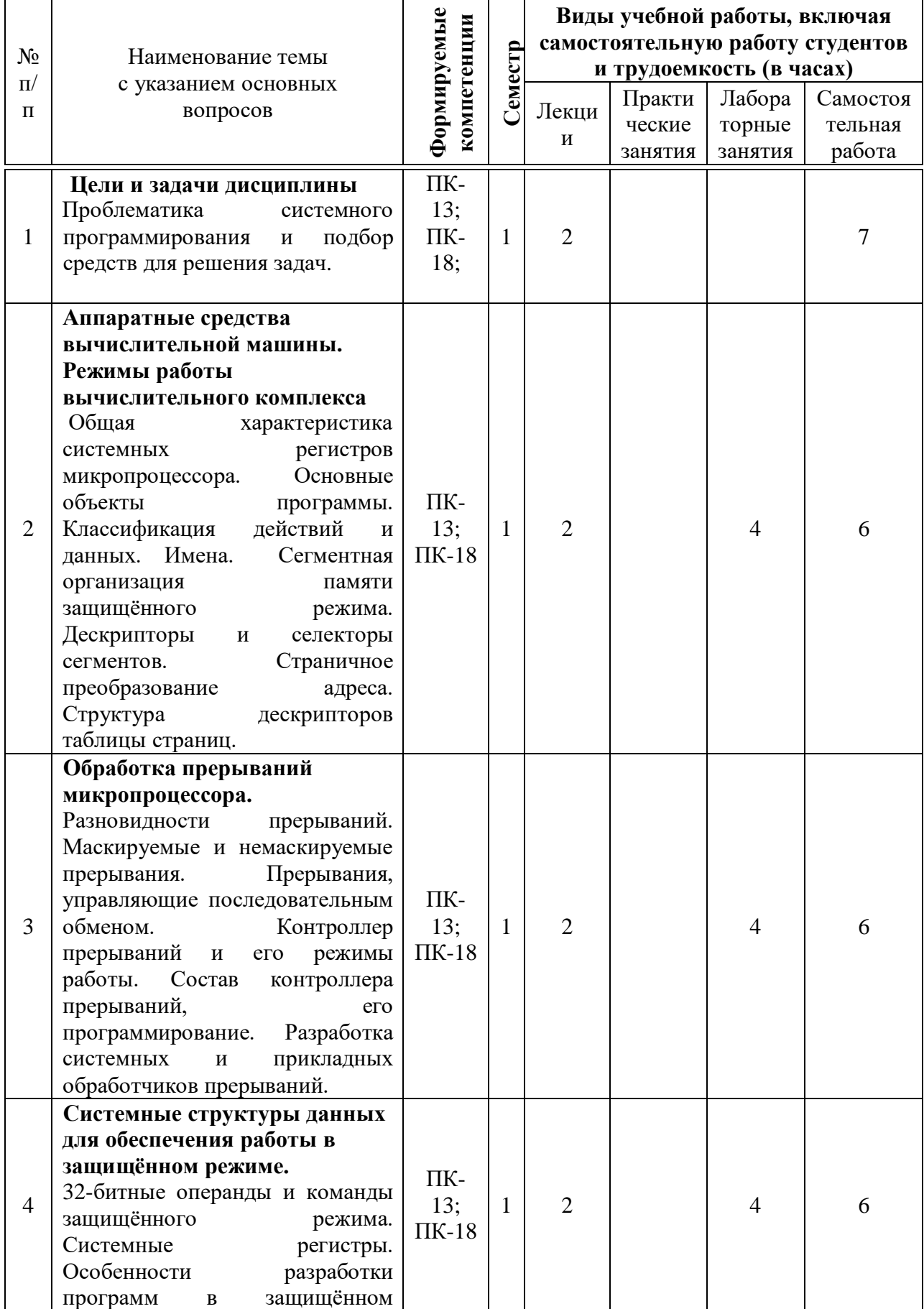

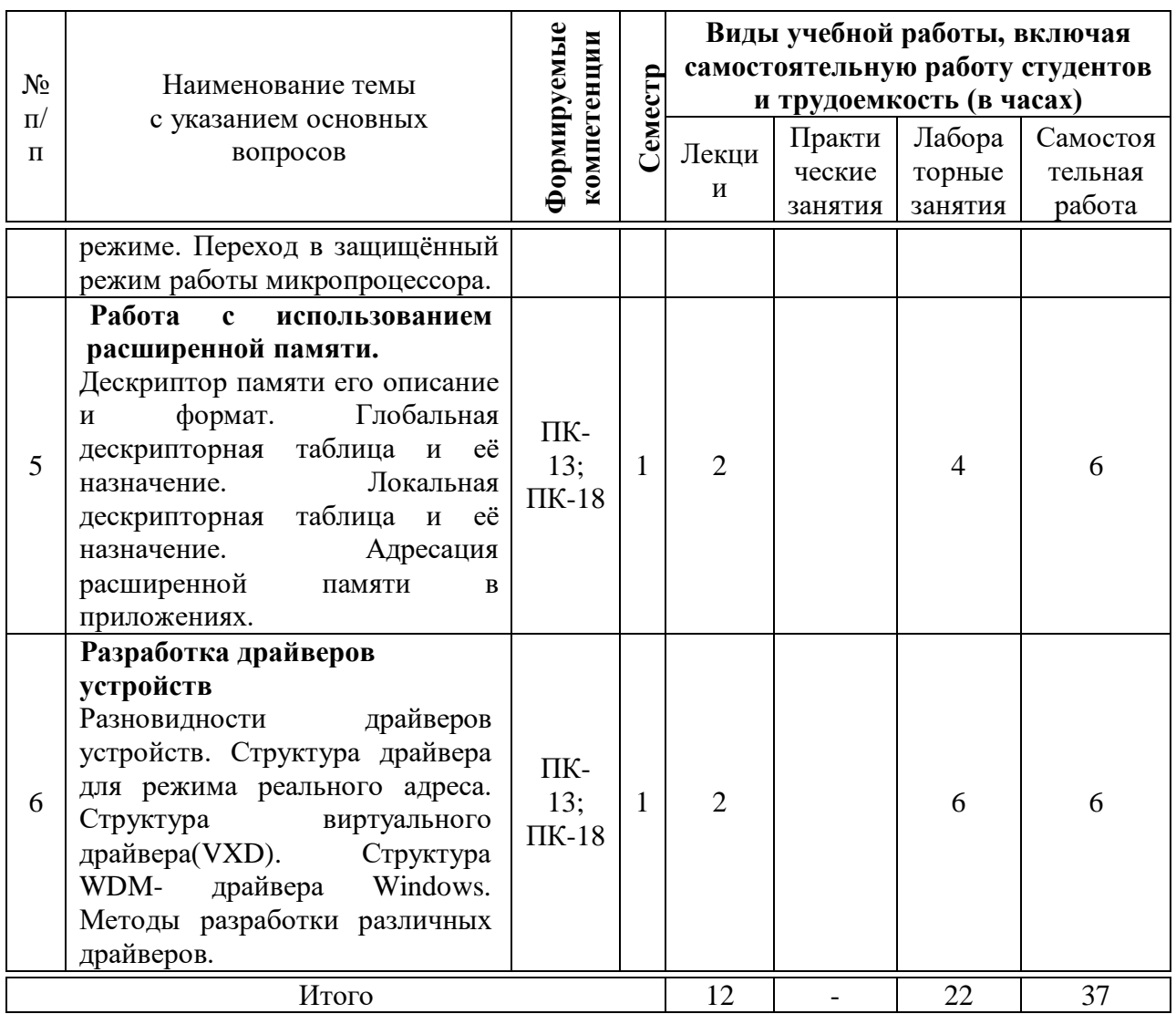

#### учебно-методического обеспечения Перечень 6 ДЛЯ самостоятельной работы обучающихся по дисциплине

Методические указания (для самостоятельной работы)

1. Разработка программ системного назначения : методические указания по контактной и самостоятельной работе / Т.А. Крамаренко, Е.А. Иванова, Д.А. Павлов. - Краснодар : КубГАУ, 2020. - 19 с. - Режим доступа:

https://edu.kubsau.ru/file.php/118/MU\_Razrabotka\_programm\_598649\_v1\_.PDF

# 7 Фонд оценочных средств для проведения промежуточной аттестации

# 1 Перечень компетенций с указанием этапов их формирования в процессе освоения ОПОП ВО

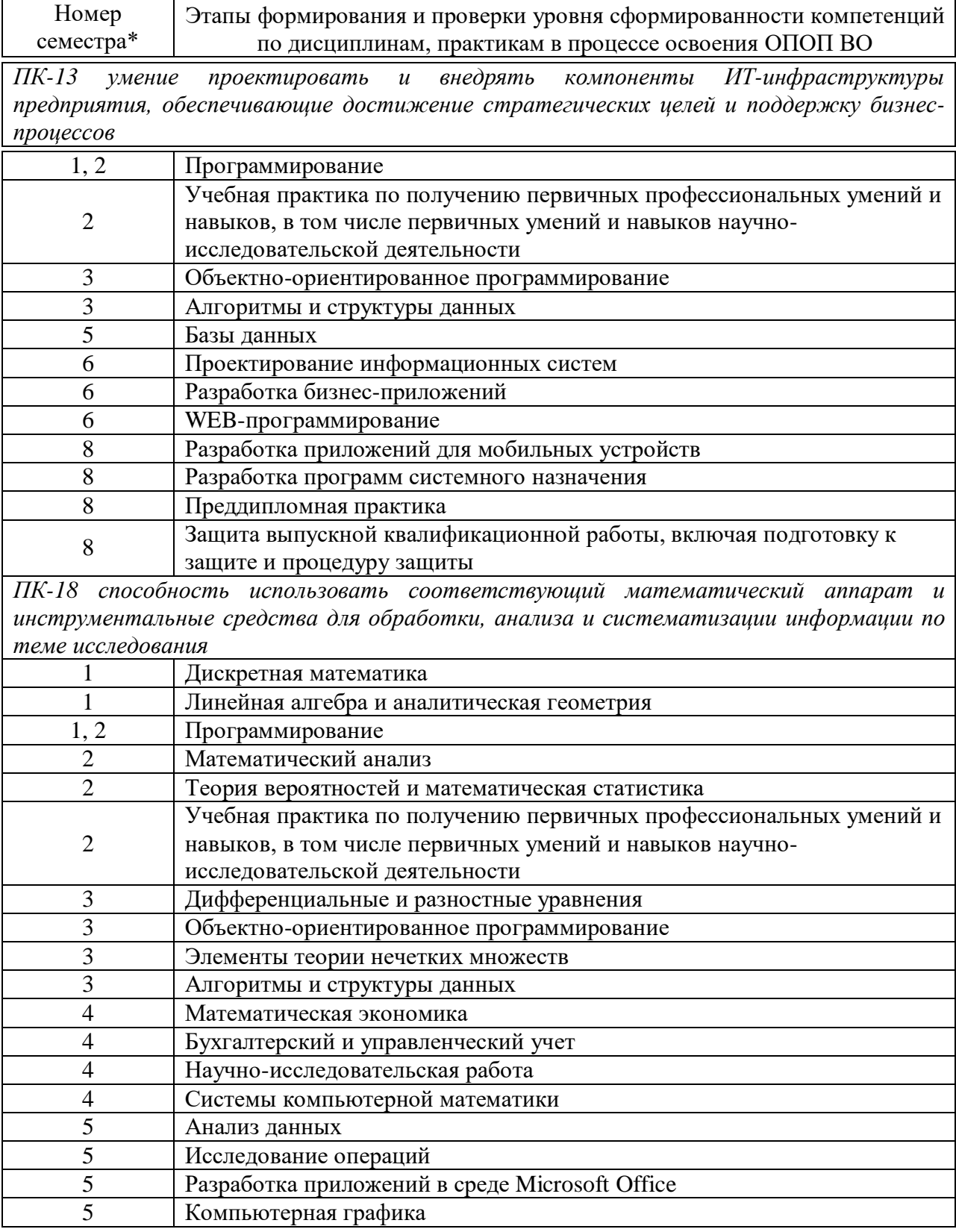

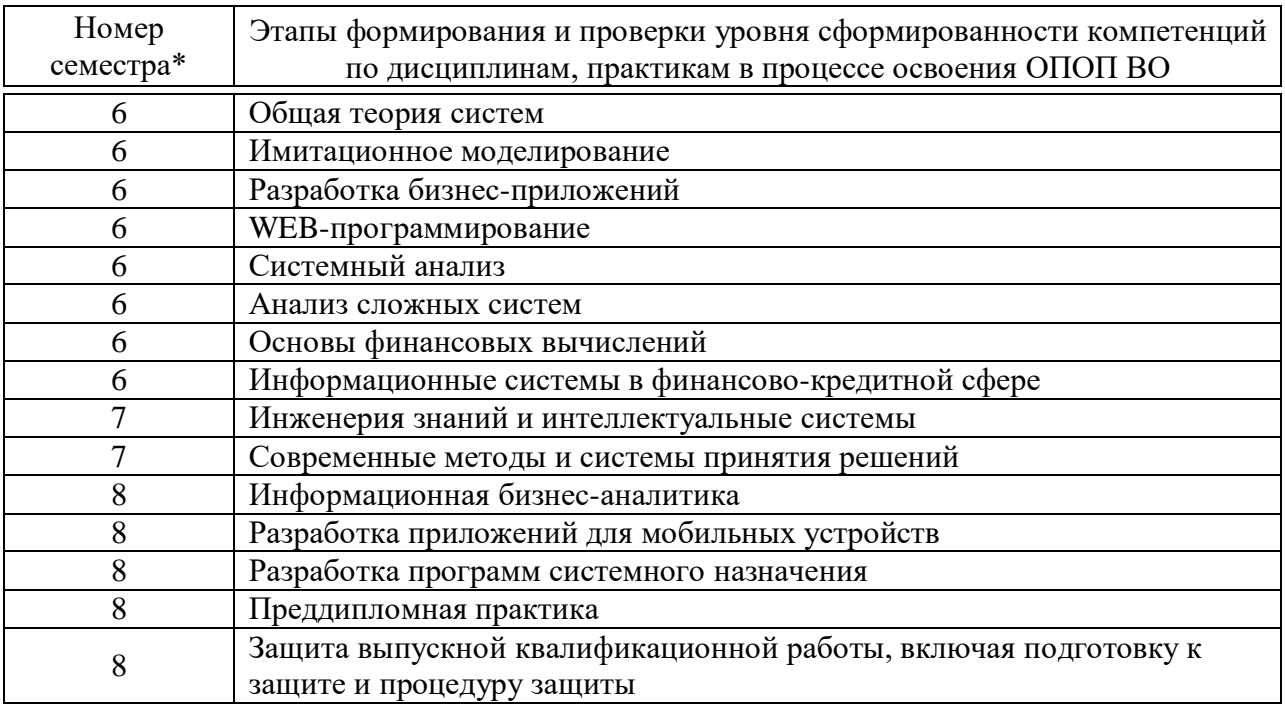

\*Номер семестра соответствует этапу формирования компетенции

## 2 Описание показателей и критериев оценивания компетенций на различных этапах их формирования, описание шкалы оценивания

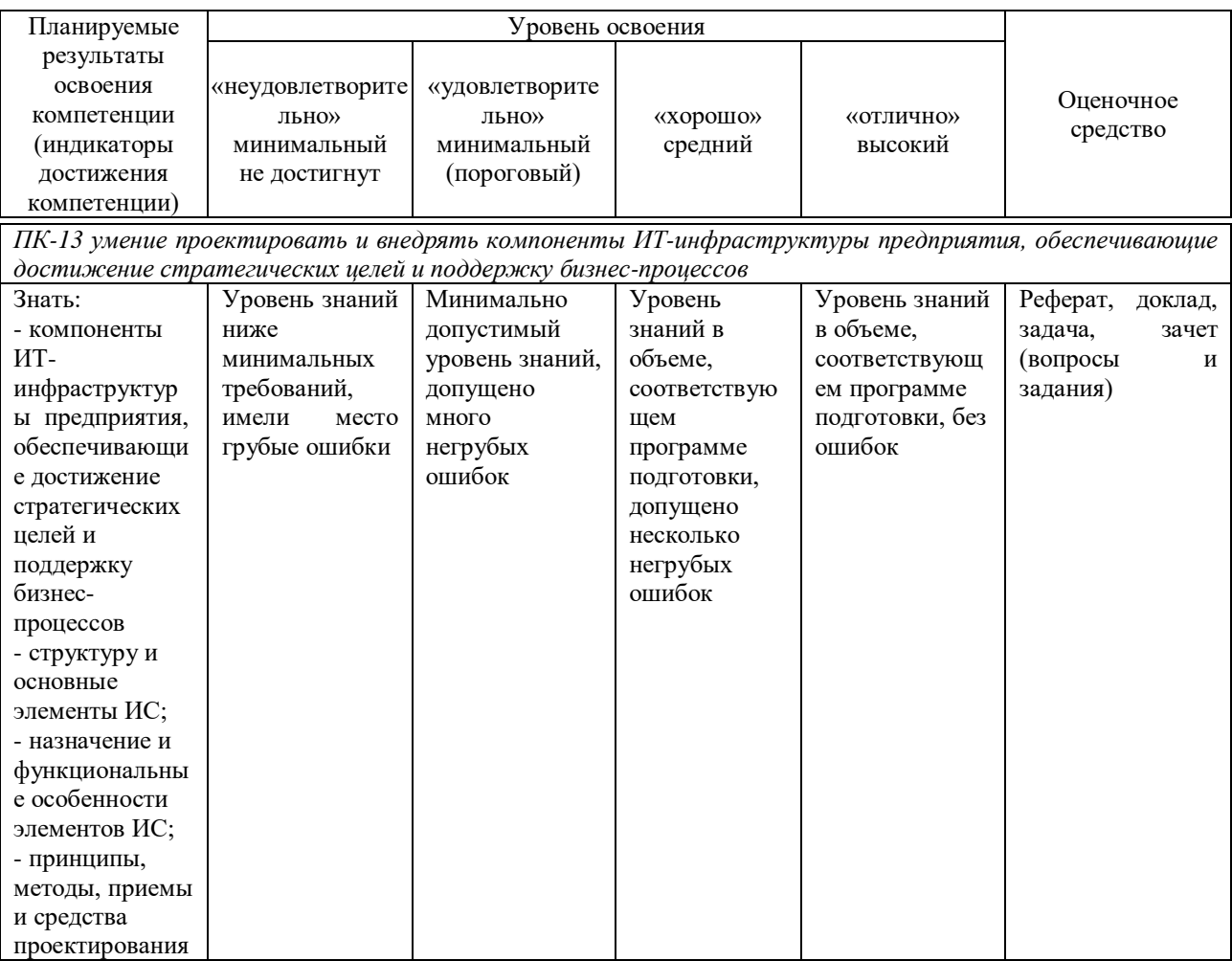

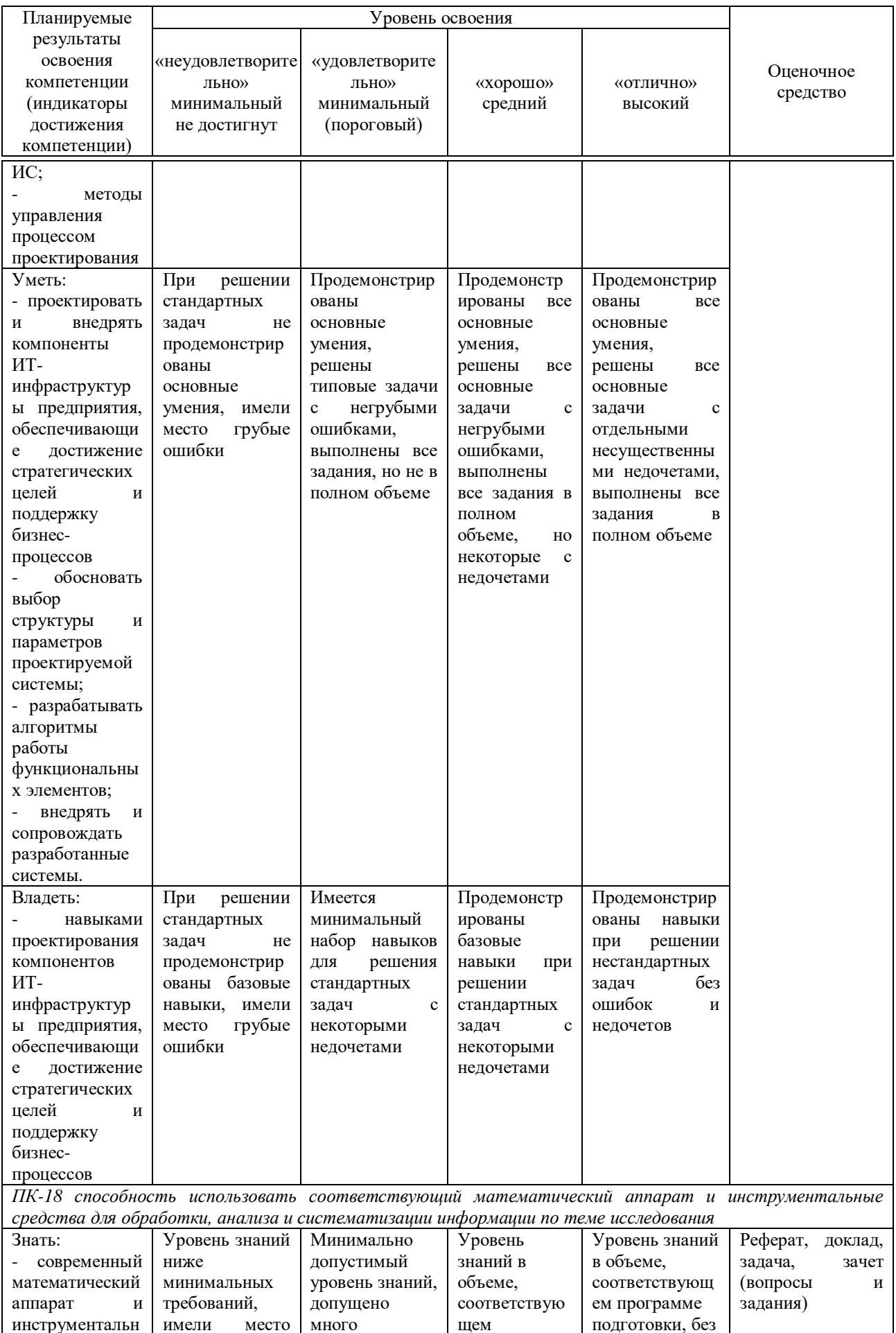

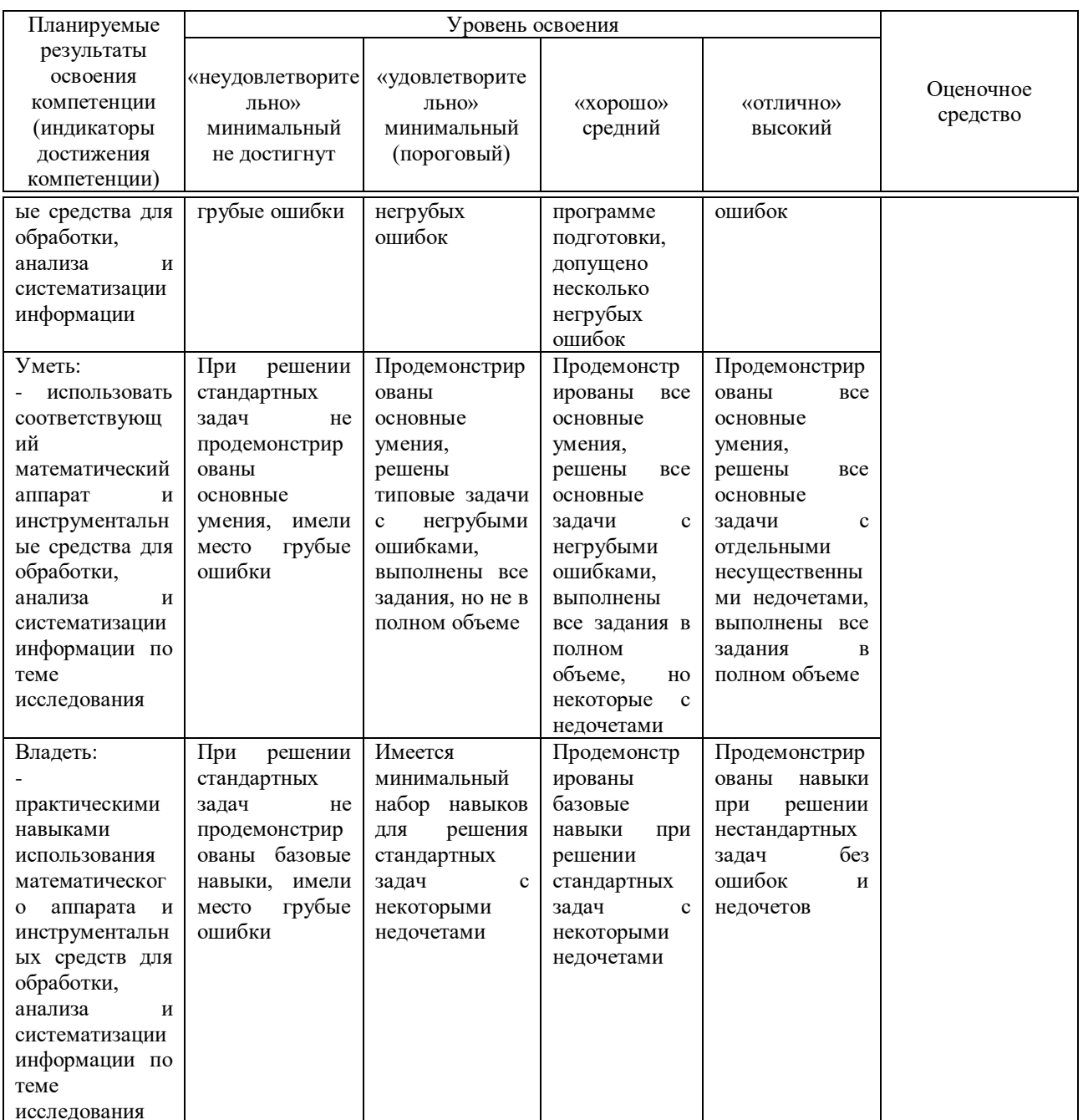

3 Контрольные задания или иные материалы, необходимые для опенки знаний, умений, навыков, характеризующих этапы формирования компетенций в процессе освоения ОПОП ВО

#### 7.3.1 Оценочные средства по компетенциям ПК-13 ПК-18 для текущего контроля

#### Рефераты (примеры)

1. Системные структуры данных поддержки работы в защищённом режиме

2. Сегментная организация памяти в защищённом режиме

3. Программирование контроллера прерываний

4. Организация поддержки механизма виртуальной памяти

5. Взаимодействие программ. Защита по привилегиям

#### **Доклады (примеры)**

1. Привилегированные команды. Защита доступа к данным.

2. Защита сегмента кода. Текущий уровень привилегий.

3. Передача управления между уровнями привилегий. Подчинённые сегменты кода.

4. Передача управления между уровнями привилегий. Шлюзы вызова.

5. Переключение задачи через шлюз задачи.

## **Задачи (примеры)**

1. Написать программу, перехватывающую прерывания от системного таймера, поступающие каждые 18,2 с, периодически выводящую на экран какую-либо информацию.

2. Очистить экран. Вывести несколько строк произвольного текста (атрибут 14). Перехватить прерывание печати экрана (int 5h). По этому прерыванию атрибут всех строк на экране должен циклически меняться от 1 до 15 (одно прерывание вызывает однократное изменение атрибута).

3. Очистить экран. Вывести несколько строк произвольного текста (атрибут 14). Перехватить прерывание печати экрана (int 5h). По этому прерыванию атрибут всех строк на экране должен циклически меняться от 1 до 15 (одно прерывание вызывает однократное изменение атрибута).

## **7.3.2 Оценочные средства для промежуточного контроля**

**7.3.2.1 Оценочные средства для промежуточного контроля по компетенции «ПК 13 – умение проектировать и внедрять компоненты ИТ-инфраструктуры предприятия, обеспечивающие достижение стратегических целей и поддержку бизнес-процессов»**

#### *Вопросы к зачету*

1. Контроллер прерываний и его состав.

2 Инициализация контроллера прерываний.

3 Взаимодействие прикладных и системных обработчиков прерываний.

4 Резидентные программы, их структура и назначение.

5 Защита резидентной программы от повторной установки, выгрузка её из памяти.

6 Организация связи с резидентной программой.

7 Прерывания в режиме реального адреса. Общие понятия. Использование прерываний при программировании.

8 Состав и назначение дескриптора сегмента памяти.

9 Понятие прав доступа сегмента памяти.

10 Разновидности, состав и назначение дескрипторных таблиц.

11 Адресация сегментов. Селекторы сегментов, загрузка селектора.

12 Страничная организация памяти. Структура страниц.

13 Страничное преобразование адреса. Формат элемента таблиц страниц.

14 Защищённый режим процессора. Уровни привилегий (кольца защиты). Определение уровней привилегий.

15 Привилегированные команды. Защита доступа к данным.

16 Защита сегмента кода. Текущий уровень привилегий.

17 Передача управления между уровнями привилегий. Подчинённые сегменты кода.

18 Передача управления между уровнями привилегий. Шлюзы вызова.

19 Многозадачность. Понятие контекста задачи.

20 Сегмент состояния задачи. Дескриптор сегмента TSS. Инициализация сегмента TSS.

21 Переключение задачи через шлюз задачи.

22 Переключение задачи через сегмент TSS. Регистр задачи.

23 Изменение уровня привилегий в задаче.

24 Понятие вложенной задачи, механизм переключения на вложенную задачу.

25 Состав, назначение и использование двоичной карты ввода-вывода.

26 Взаимодействие между задачами. Разделение между задачами кода и данных.

27 Прерывания и особые случаи в защищённом режиме. Виды прерываний.

28 Дескрипторная таблица прерываний. Разновидности шлюзов.

29 Подчинённые сегменты кода. Передача управления между уровнями привилегий.

30 Получение доступа к портам ввода-вывода.

## **7.3.2.2 Оценочные средства для промежуточного контроля по компетенции «ПК 18 – способность использовать соответствующий математический аппарат и инструментальные средства для обработки, анализа и систематизации информации по теме исследования»**

#### *Вопросы к зачету*

1. Взаимодействие между задачами. Разделение между задачами кода и данных.

2. Прерывания и особые случаи в защищённом режиме. Виды прерываний.

3. Дескрипторная таблица прерываний. Разновидности шлюзов.

4. Аппаратные средства отладки, используемые в 32-разрядных процессорах.

5. Системные регистры отладки, используемые в защищённом режиме.

6. Особенности покомандного выполнения программ.

7. Регистрация переключения на задачу.

8. Установка контрольных точек по данным.

9. Установка контрольных точек по коду.

10. Регистрация нескольких особых случаев.

11. Структура драйвера устройств реального режима (MS DOS).

12. Взаимодействие драйвера устройств реального режима (MS DOS) с операционной системой.

13. Организация обработки команд в драйвере устройств реального режима (MS DOS).

14. Понятие виртуальной машины. Основные функции виртуальной машины.

15. Менеджер виртуальной машины, его основные функции.

16. Дескриптор виртуальной машины, его назначение.

17. Старший линейный адрес виртуальной машины, его назначение.

18. Структура клиента виртуальной машины, её назначение.

19. Структура виртуального драйвера (VXD). Основные компоненты.

20. Управляющий блок виртуальной машины. Его назначение.

21. Многослойная архитектура Windows NT/2000.

22. Интерфейсы формирования различных сред (подсистемы операционных сред).

23. Типы драйверов Windows NT5 /2000.

24. Структура драйвера «в-стиле-NT». Требования, предъявляемые к драйверам.

25. Назначение процедуры DriverEntry

26. Рабочие процедуры драйвера «в-стиле-NT».

27. Объект драйвера, его основные функции.

28. Пакет запроса ввода-вывода (IRP), его назначение.

29. Структура пакета запроса ввода-вывода (IRP).

30. Адресация и доступ к данным в IRP пакетах чтения/записи.

#### **7.3.2.3 Практические задания для зачета**

В рамках практического задания для оценки освоения компетенций, ПК-13, ПК-18 обучающемуся предлагается выполнить следующее задание:

Задание выполняется на C/C++ с использованием ассемблерных вставок. Необходимо выполнить соответствующие преобразования над строкой или строками. Ввод/вывод с консоли выполните с помощью функций printf и scanf, вызов которых тоже должен происходить внутри ассемблерных вставок.

1. Удалить из исходной строки все пробельные символы, пробегая строку справа налево.

2. Выделить из строки подстроку указанной длины, начиная с заданной позиции.

3.Определить номер позиции, с которой начинается первое слева вхождение указанной строки символов.

4. Создать строку, полученную копированием исходной строки заданное число раз.

5. Указать те символы, которые есть и в первой и во второй строке.

6. Указать те символы, которые есть в первой строке, но которых нет во второй.

7. Выделить те символы, которые встречаются в исходной строке указанное количество раз.

8.Найти в строке символы с минимальным и максимальным кодом.

9. Из исходной строки удалить все слова, встречающиеся более одного раза.

10. Из исходной строки удалить все вхождения заданной последовательности символов.

#### **4 Методические материалы, определяющие процедуры оценивания знаний, умений и навыков, и опыта деятельности, характеризующих этапы формирования компетенций**

#### *Критерии оценки реферата*

Критериями оценки реферата являются: новизна текста, обоснованность выбора источников литературы, степень раскрытия сущности вопроса, соблюдения требований к оформлению.

Оценка «**отлично**» выполнены все требования к написанию реферата: обозначена проблема и обоснована её актуальность; сделан анализ различных точек зрения на рассматриваемую проблему и логично изложена собственная позиция; сформулированы выводы, тема раскрыта полностью, выдержан объём; соблюдены требования к внешнему оформлению.

Оценка «**хорошо**» основные требования к реферату выполнены, но при этом допущены недочёты. В частности, имеются неточности в изложении материала; отсутствует логическая последовательность в суждениях; не выдержан объём реферата; имеются упущения в оформлении.

Оценка «удовлетворительно» - имеются существенные отступления от требований к реферированию. В частности: тема освещена лишь частично; допущены фактические ошибки в содержании реферата; отсутствуют выводы.

Оценка «**неудовлетворительно**» тема реферата не раскрыта, обнаруживается существенное непонимание проблемы или реферат не представлен вовсе.

#### *Критерии оценки доклада*

Доклад оценивается по следующим критериям:

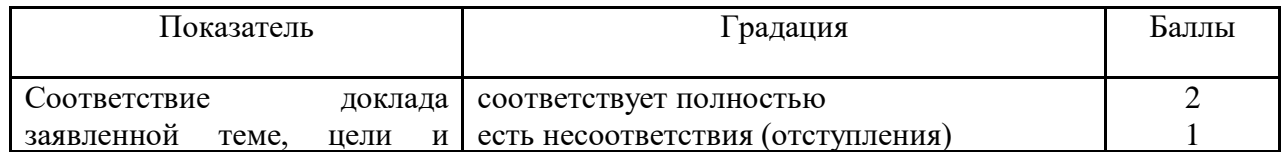

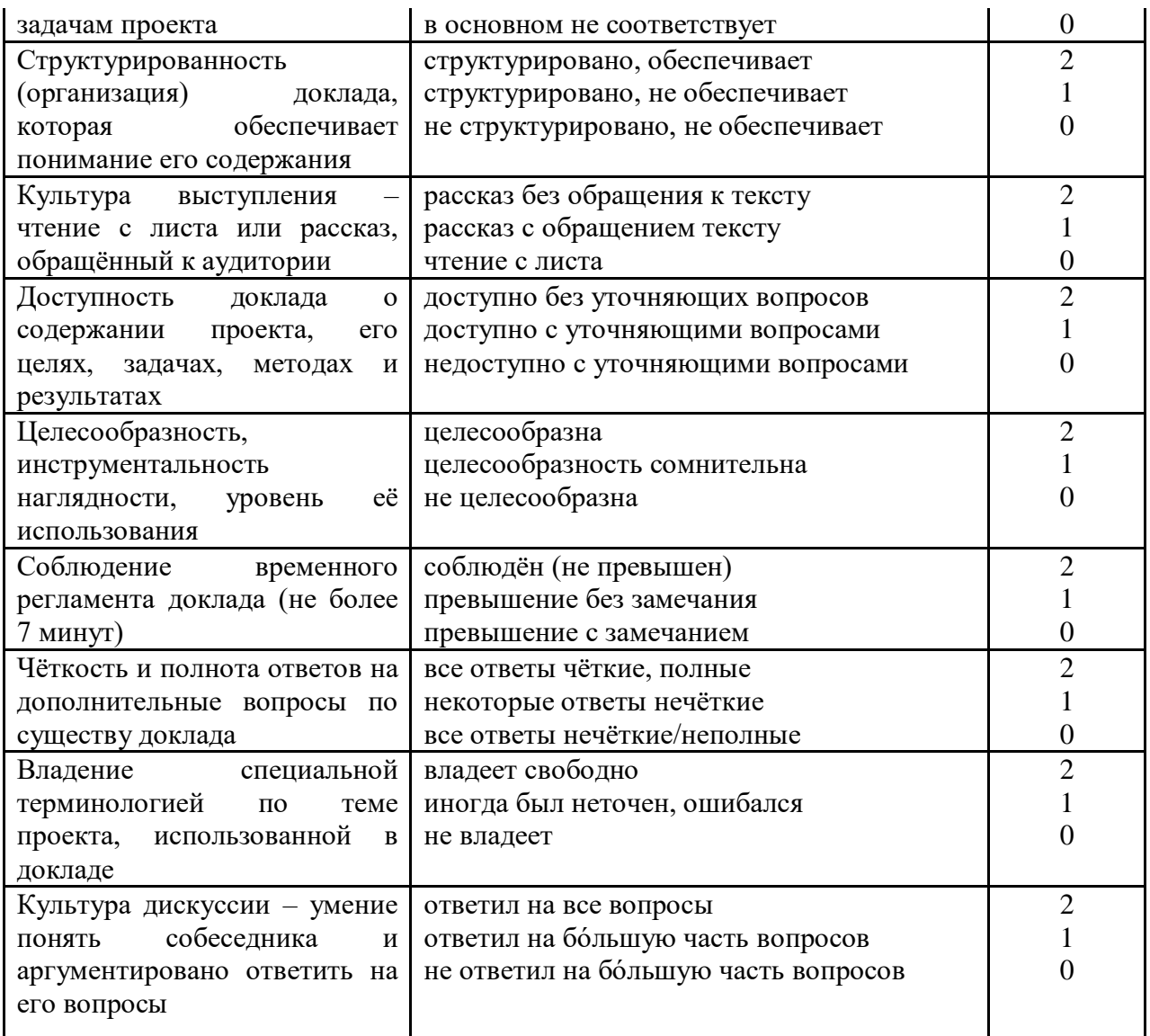

Шкала оценки знаний обучающихся при выступлении с докладом:

Оценка «отлично» - 15-18 баллов. Оценка «хорошо» - 13-14 баллов. Оценка «удовлетворительно» - 9-12 баллов. Оценка «неудовлетворительно» - 0-8 баллов.

#### Критерии оценивания решения задач

Оценка «отлично» — задача решена в полном объеме с соблюдением необходимой последовательности действий; в ответе правильно и аккуратно выполняет все записи, таблицы, рисунки; правильно выполняет анализ ошибок.

Оценка «хорошо» — задача решена правильно с учетом 1-2 мелких погрешностей или 2-3 недочетов, исправленных самостоятельно по требованию преподавателя.

Оценка «удовлетворительно» — задача решена правильно не менее чем наполовину, допущены 1-2 погрешности или одна грубая ошибка.

Оценка «**неудовлетворительно**» допущены две (и более) грубые ошибки в ходе работы, которые обучающийся не может исправить даже по требованию преподавателя или задача вообще не решена.

#### *Критерии оценки при проведении зачета*

Оценка **«зачтено»** должна соответствовать параметрам любой из положительных оценок («отлично», «хорошо», «удовлетворительно»), **«незачтено»** - параметрам оценки «неудовлетворительно».

Оценка «отлично» выставляется студенту, который обладает всесторонними, систематизированными и глубокими знаниями материала учебной программы, умеет свободно выполнять задания, предусмотренные учебной программой, усвоил основную и ознакомился с дополнительной литературой.

Оценка «хорошо» выставляется студенту, обнаружившему полное знание материала учебной программы, успешно выполняющему предусмотренные учебной программой задания, усвоившему материал основной литературы, рекомендованной учебной программой.

Оценка «удовлетворительно» выставляется студенту, который показал знание основного материала учебной программы в объеме, достаточном и необходимым для дальнейшей учебы и предстоящей работы, справился с выполнением заданий, предусмотренных учебной программой, знаком с основной литературой, рекомендованной учебной программой.

Оценка «неудовлетворительно» выставляется студенту, не знающему основной части материала учебной программы, допускающему принципиальные ошибки в выполнении предусмотренных учебной программой заданий, неуверенно с большими затруднениями выполняющему практические работы.

## **8 Перечень основной и дополнительной литературы**

#### **Основная учебная литература:**

1. Котельников Е.В. Введение во внутреннее устройство Windows [Электронный ресурс]/ Котельников Е.В.— Электрон. текстовые данные.— М.: Интернет-Университет Информационных Технологий (ИНТУИТ), 2016.— 260 с.— Режим доступа: http://www.iprbookshop.ru/16700.— ЭБС «IPRbooks», по паролю

2. Введение в программные системы и их разработку [Электронный ресурс]/ С.В. Назаров [и др.].— Электрон. текстовые данные.— М.: Интернет-Университет Информационных Технологий (ИНТУИТ), 2016.— 649 c.— Режим доступа: http://www.iprbookshop.ru/16698.— ЭБС «IPRbooks», по паролю

3. Ковалевская, Е. В. Методы программирования : учебное пособие / Е. В. Ковалевская, Н. В. Комлева. — Москва : Евразийский открытый институт, 2011. — 320 c. — ISBN 978-5-374-00356-7. — Текст : электронный //

Электронно-библиотечная система IPR BOOKS : [сайт]. — URL: http://www.iprbookshop.ru/10784.html

#### **Дополнительная учебная литература:**

1. Флоренсов, А. Н. Системное программное обеспечение : учебное пособие / А. Н. Флоренсов. — Омск : Омский государственный технический университет, 2017. — 139 c. — ISBN 978-5-8149-2441-4. — Текст : электронный // Электронно-библиотечная система IPR BOOKS : [сайт]. — URL: http://www.iprbookshop.ru/78468.html

2. Назаров С.В. Современные операционные системы [Электронный ресурс]/ Назаров С.В., Широков А.И.— Электрон. текстовые данные.— М.: Интернет-Университет Информационных Технологий (ИНТУИТ), 2016.— 351 c.— Режим доступа: http://www.iprbookshop.ru/15837.— ЭБС «IPRbooks», по паролю

3. Самуйлов, С. В. Объектно-ориентированное моделирование на основе UML : учебное пособие / С. В. Самуйлов. — Саратов : Вузовское образование, 2016. — 37 c. — ISBN 2227-8397. — Текст : электронный // Электронно-библиотечная система IPR BOOKS : [сайт]. — URL: http://www.iprbookshop.ru/47277.html

# **9 Перечень ресурсов информационно-телекоммуникационной сети «Интернет»**

Перечень ЭБС

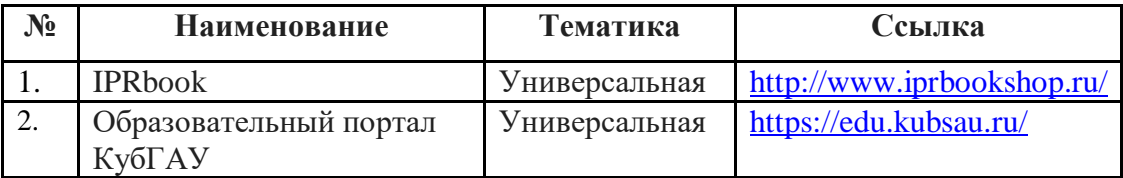

# **10 Методические указания для обучающихся по освоению дисциплины**

Перечень учебно-методической литературы по освоению дисциплины:

1. Разработка программ системного назначения : методические указания по контактной и самостоятельной работе / Т.А. Крамаренко, Е.А. Иванова, Д.А. Павлов. – Краснодар : КубГАУ, 2020. – 19 с. – Режим доступа: https://edu.kubsau.ru/file.php/118/MU\_Razrabotka\_programm\_598649\_v1\_.PDF

# **11. Перечень информационных технологий, используемых при осуществлении образовательного процесса по дисциплине, включая перечень программного обеспечения и информационно-справочных систем**

Информационные технологии, используемые при осуществлении образовательного процесса по дисциплине позволяют: обеспечить взаимодействие между участниками образовательного процесса, в том числе синхронное и (или) асинхронное взаимодействие посредством сети "Интернет"; фиксировать ход образовательного процесса, результатов промежуточной аттестации по дисциплине и результатов освоения образовательной программы; организовать процесс образования путем визуализации изучаемой информации посредством использования презентационных технологий; контролировать результаты обучения на основе компьютерного тестирования.

# **11.1 Перечень программного обеспечения**

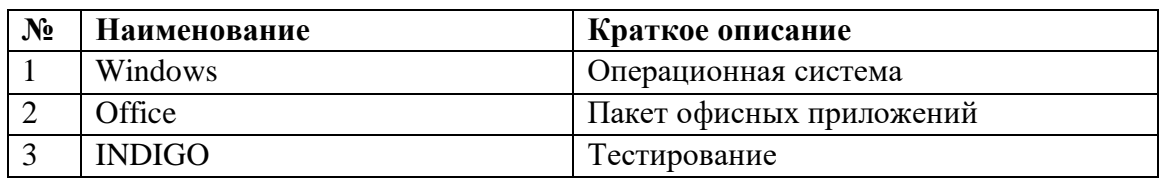

# **11.2 Перечень современных профессиональных баз данных, информационных справочных и поисковых систем**

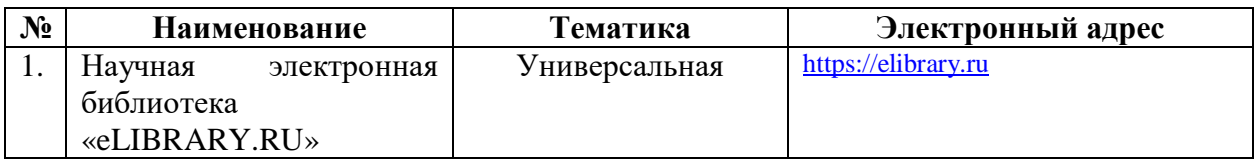

## **11.3 Доступ к сети Интернет**

Доступ к сети Интернет, доступ в электронную информационнообразовательную среду университета

# **12 Материально-техническое обеспечение для обучения по дисциплине**

Планируемые помещения для проведения всех видов учебной деятельности

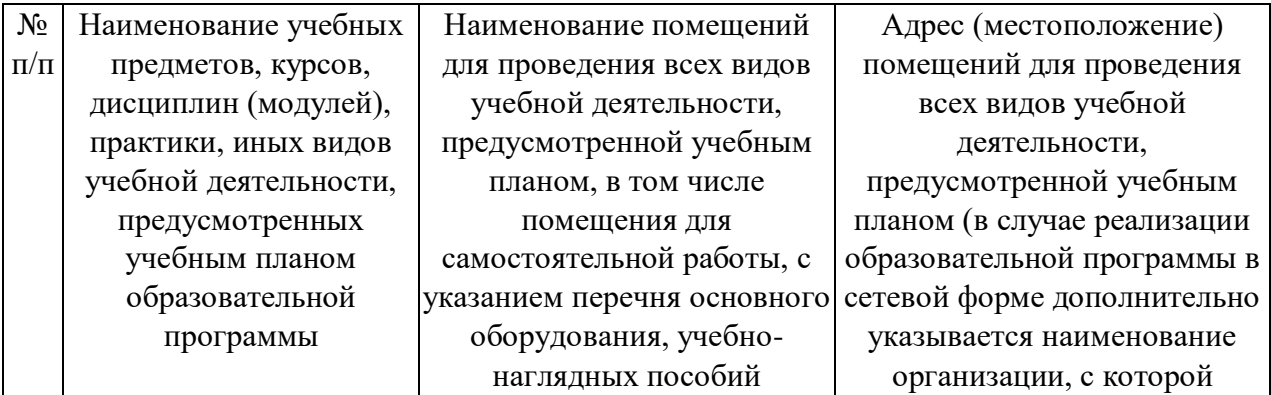

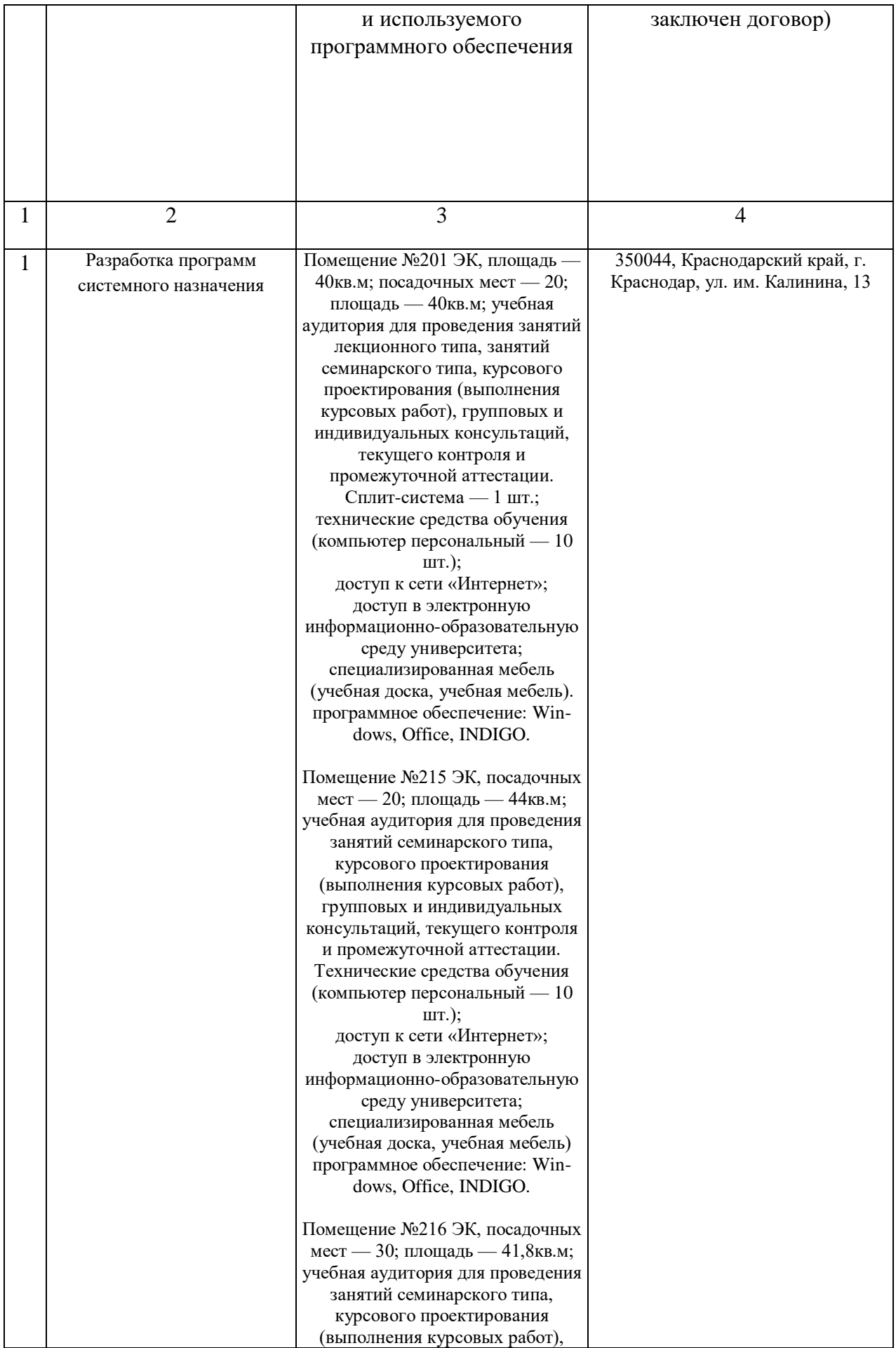

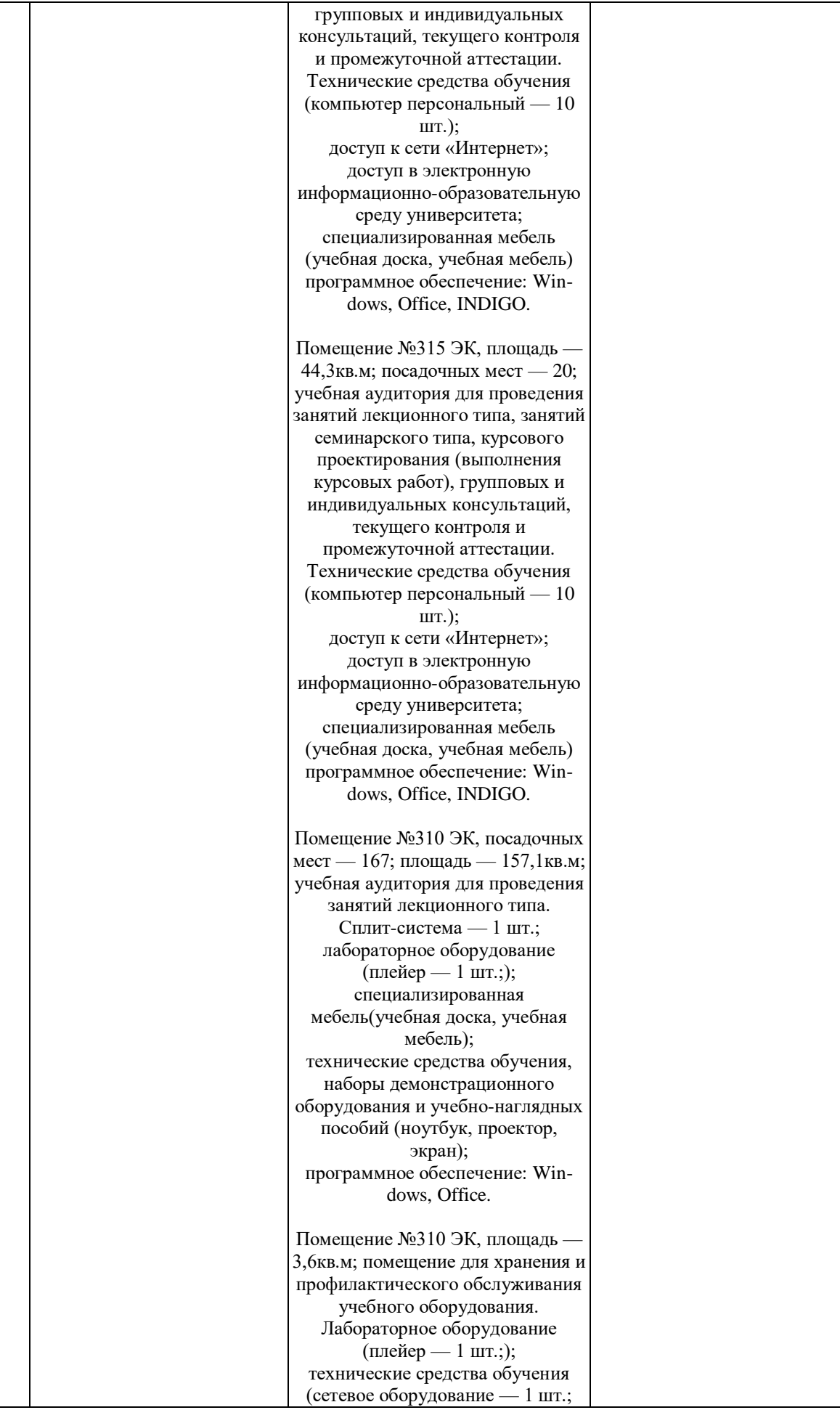

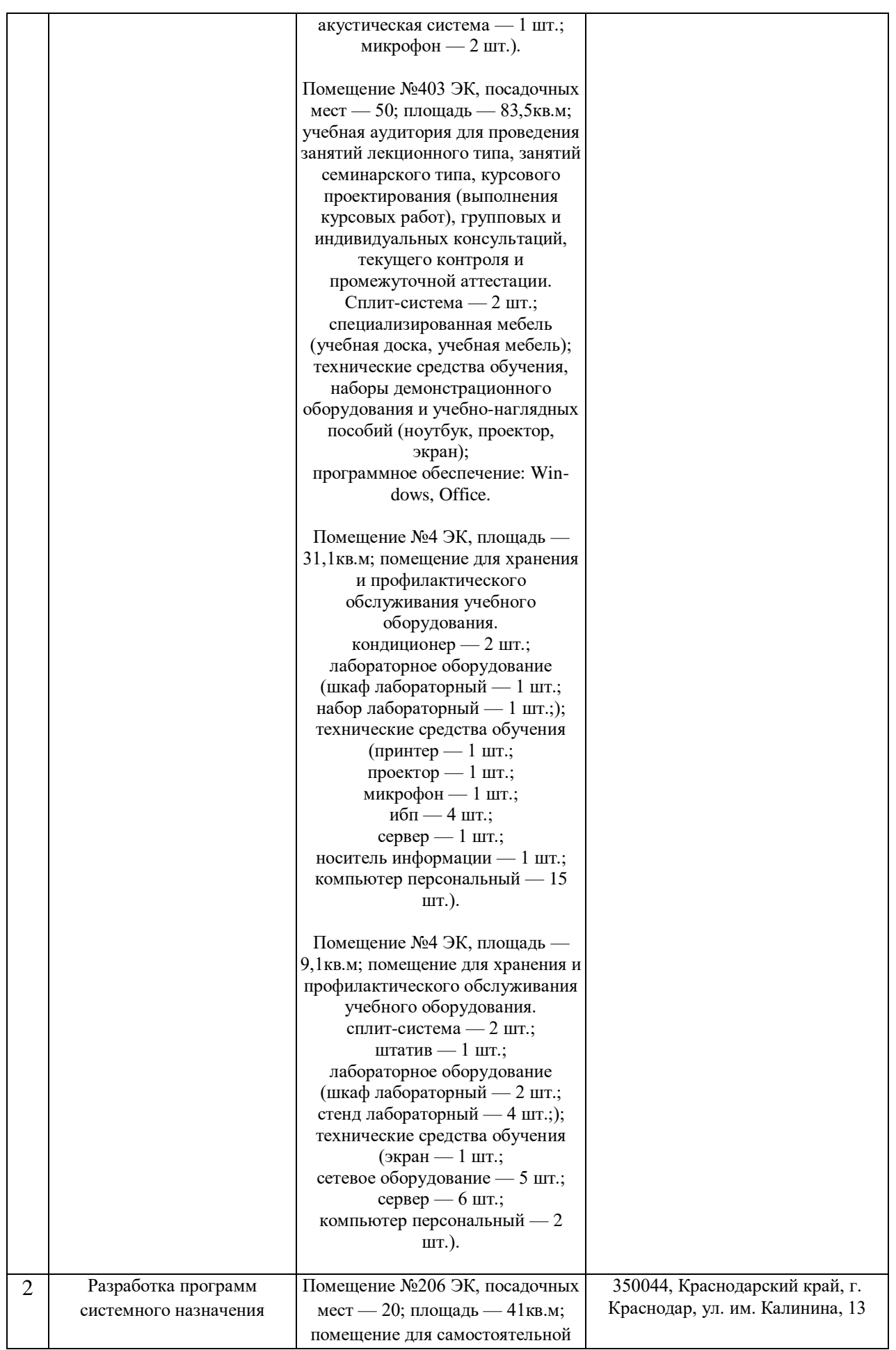

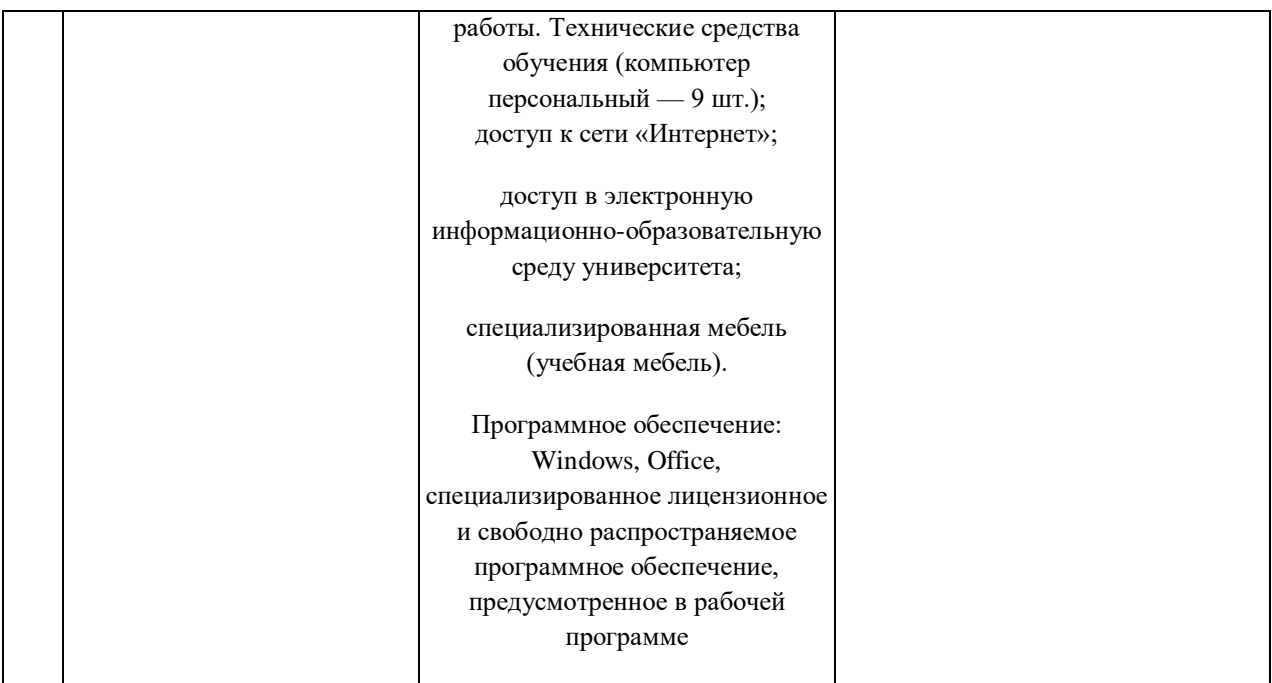